<<MATLAB/Simulink >

<<MATLAB/Simulink >>

- 13 ISBN 9787111293262
- 10 ISBN 7111293266

出版时间:2010-1

页数:411

PDF

http://www.tushu007.com

, tushu007.com

## <<MATLAB/Simulink >

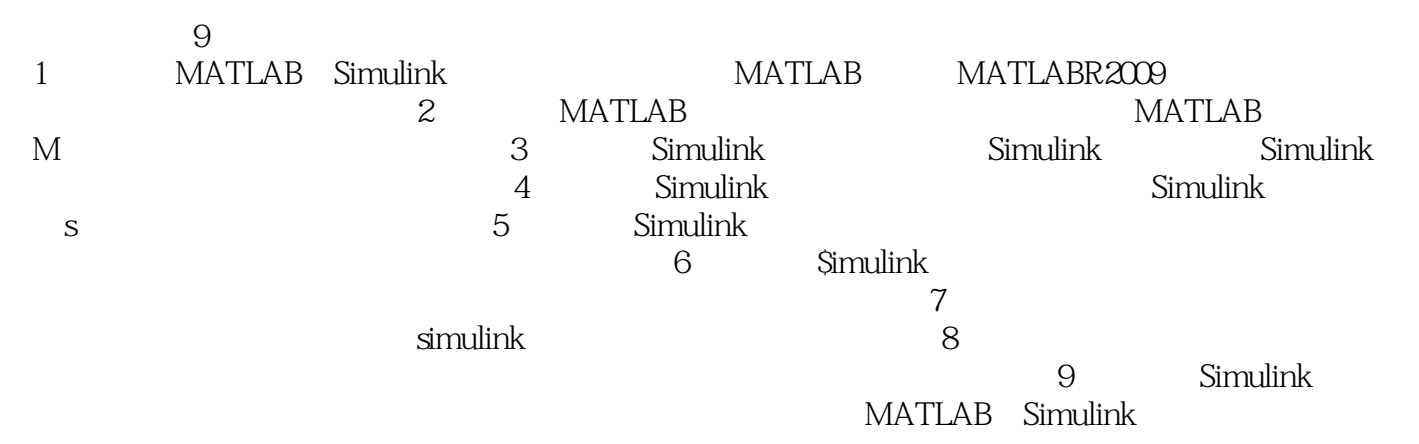

## <<MATLAB/Simulink >

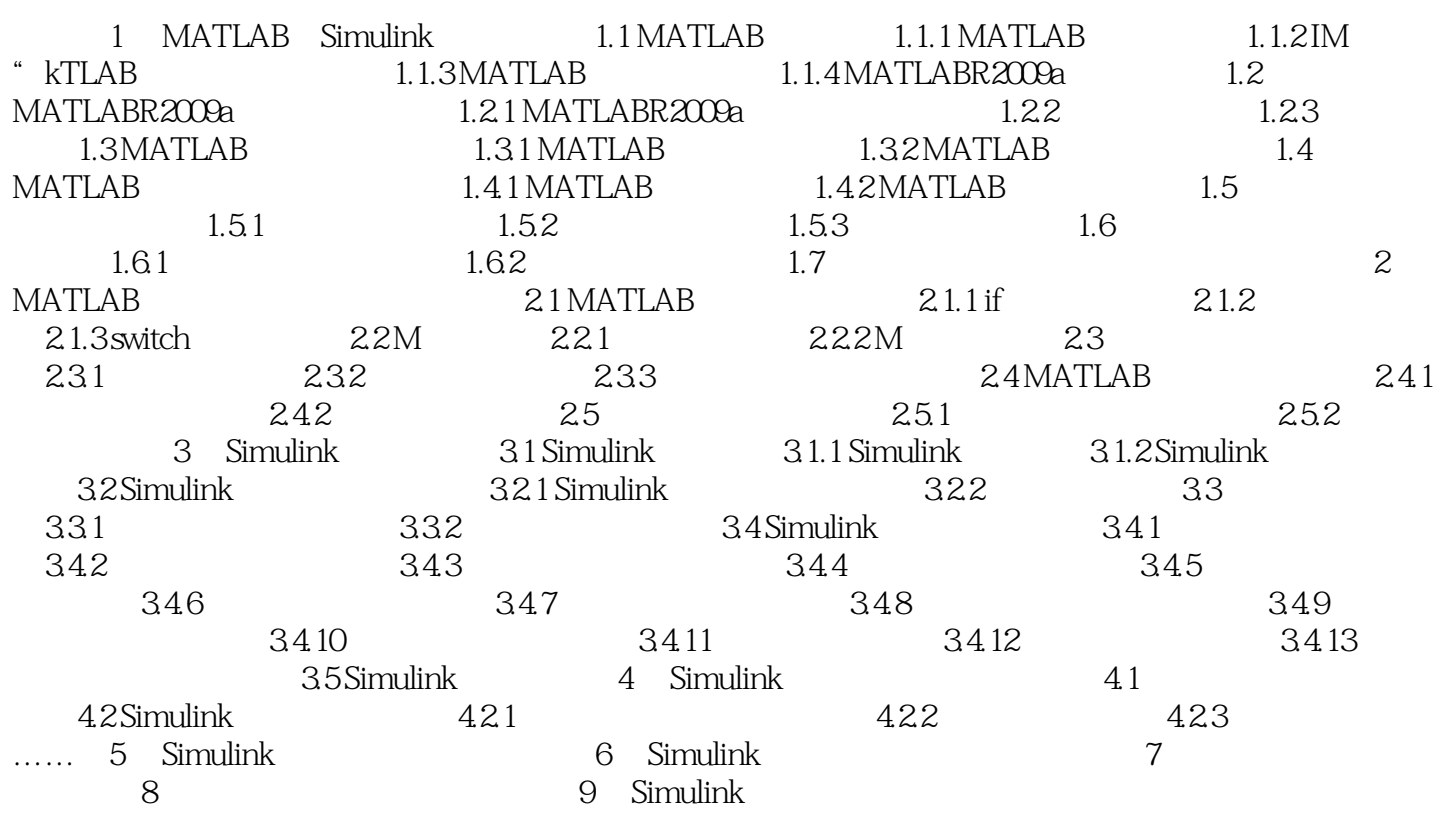

## <<MATLAB/Simulink建模与�>

 $(1)$  and  $(1)$  and  $(1)$  and  $(1)$  and  $(1)$  and  $(1)$  and  $(1)$  and  $(1)$  and  $(1)$  and  $(1)$  and  $(1)$  and  $(1)$  and  $(1)$  and  $(1)$  and  $(1)$  and  $(1)$  and  $(1)$  and  $(1)$  and  $(1)$  and  $(1)$  and  $(1)$  and  $(1)$  and

c FORTRNN

 $\Omega$ 

 $3<sub>8</sub>$ 

<<MATLAB/Simulink >

MATLAB

## <<MATLAB/Simulink建模与�>

本站所提供下载的PDF图书仅提供预览和简介,请支持正版图书。

更多资源请访问:http://www.tushu007.com